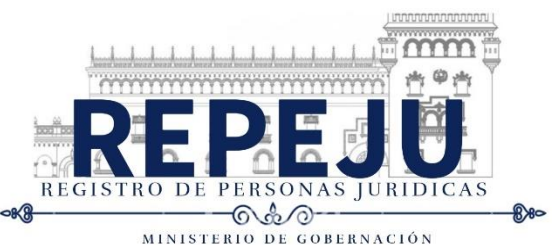

*Adherir timbre* 

## **SOLICITUD DE CANCELACIÓN DE NOMBRAMIENTO DE REPRESENTANTE LEGAL Y JUNTA DIRECTIVA DE ORGANIZACIÓN NO GUBERNAMENTAL –ONG- NACIONAL O CONSTITUIDA EN EL EXTRANJERO**

Guatemala,

## **Señor (a) Registrador (a) de Personas Jurídicas:**

De manera atenta me dirijo a usted con el propósito de solicitar la cancelación del nombramiento del Representante Legal y/o Junta Directiva de la Organización No Gubernamental:

## **1. DATOS DE LA ONG**

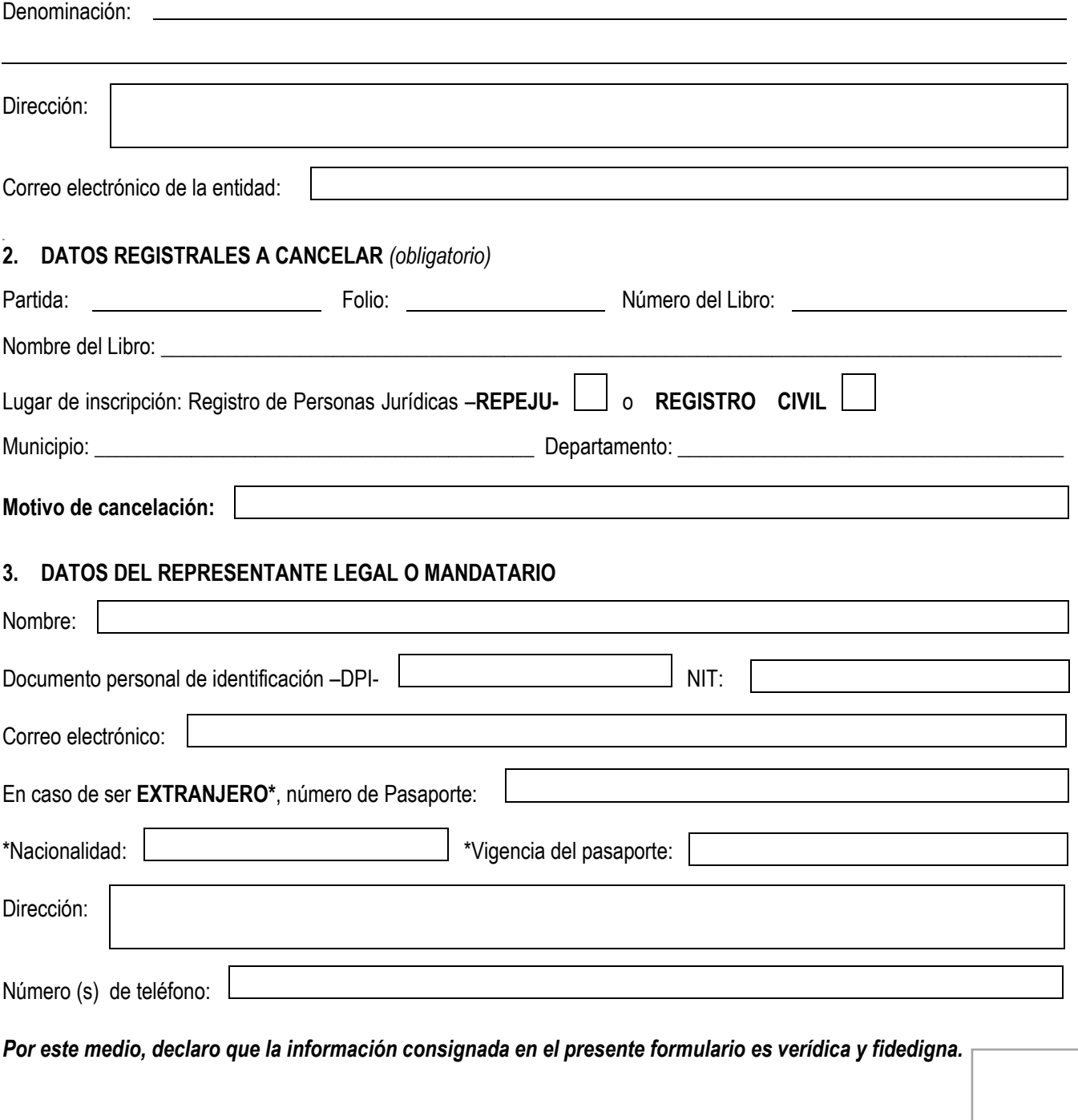

*Firma del representante legal \**

**Nota:** En caso de actuar bajo auxilio de ABOGADO, deberá de firmar, sellar y adherir timbre forense de Q 1.00 al presente formulario, artículo 3 del Decreto 82-96, Ley de Timbre Forense y Timbre Notarial.\*